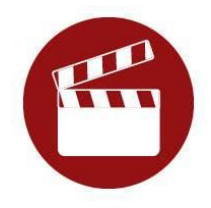

# **National PTA<sup>®</sup> Reflections**

Producción Cinematográfica

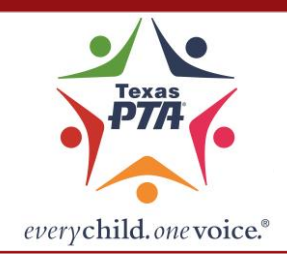

**PRODUCCIÓN CINEMATOGRÁFICA** es el proceso de hacer una película. No es necesario que el *productor* (estudiante que presenta una obra) aparezca en la película, pero si el estudiante decide hacerlo, puede utilizarse un trípode de cámara. Todo guión, dirección, cámara/filmación y edición deben realizarse por el estudiante productor. Todas las entradas deben ser metraje original de los estudiantes. *Están prohibidas las presentaciones de PowerPoint.*

## **Tema 2023-2024 –** *Tengo esperanza porque…*

### **Considere los siguientes estilos para retratar su obra original de ficción o no ficción:**

- **Animación:** Muestra el movimiento secuenciando objetos estáticos o usando gráficos generados por computadora.
- **Narrativa:** Cuenta una historia ficticia creada por el estudiante.
- **Documental:** Presenta hechos e información.
- **Experimental:** Explora el movimiento, la luz y el montaje.
- **Multimedia:** Usa una combinación de contenidos distintos (texto, audio, imágenes fijas, animación, etc.).

**Originalidad**: Solo pueden presentarse obras de arte nuevas inspiradas en el tema del concurso. Cada obra debe ser original y de un solo estudiante.

**Derechos de autor:** La obra puede incluir sitios públicos, productos famosos, marcas registradas u otros materiales protegidos por derechos de autor, siempre y cuando todo material protegido por derechos de autor sea secundario al tema central de la obra y/o un elemento menor dentro de la totalidad de la obra. El uso de música de fondo debe citarse en el formulario de la obra del estudiante.

**Presentación:** El archivo de video no debe exceder los 5 min. y 1,000 MB de tamaño.

**Sugerencias para la Calidad Audio/Visual:** Usa un trípode para sostener la cámara inmóvil. Asegúrate de que haya mucha luz, en especial si filmas en interior. Apaga todos los dispositivos que hagan ruido que haya en la sala (aires acondicionados, ventiladores, teléfonos, etc.). Graba una prueba corta y escúchala. Si hace falta, cambia el volumen de la grabación o la ubicación del micrófono. Asegúrate de que la música de fondo (si tiene) se escuche bien en la grabación. Deja dos segundos de silencio al comienzo y al final de tu grabación.

**A juzgar:** Las inscripciones se juzgarán por el dominio del medio (8 puntos), mérito artístico (12 puntos) e interpretación del tema (20 puntos). La maestría del medio en el contexto del Programa Nacional de Reflexiones se refiere al nivel de habilidad que el alumno muestra, ya sea con el uso de tecnologías o con un enfoque simple. El software utilizado para crear una entrada sólo debe mejorar y presentar el trabajo, no proporcionar el diseño principal. Sin embargo, un concepto bien desarrollado es más importante que la técnica. Las inscripciones serán evaluadas principalmente en lo bien que el estudiante usa su visión artística para retratar el tema. Muchas veces, la declaración del artista hará una gran diferencia durante el juicio porque aquí es donde el artista puede explicar en sus propias palabras, sus pensamientos y sentimientos por su pieza. Una explicación de la historia y / o la importancia del estilo de la película podría ser una adición útil a la declaración.

### **Embalaje:**

- Los formatos de archivo de video aceptados incluyen: AVI, MOV, MP4, WMV, FLV y F4V.
- Si envía una entrada física, etiquete el archivo de video y la unidad de CD/DVD/USB con su categoría de arte, nombre y apellido. Empaque el disco/unidad USB en un sobre y use cinta adhesiva para asegurar su formulario de inscripción del estudiante en el exterior del sobre con un protector de hojas, de modo que aún esté accesible para fotocopiar. No coloque cinta adhesiva sobre la abertura del protector de hojas.
- Si envía digitalmente, etiquete el archivo de video con su categoría de arte y nombre y apellido.

### **Requisitos de presentación:**

- El estudiante o al menos una persona de su hogar principal debe ser un miembro actual de la PTA/PTSA local donde participa el estudiante. Cada PTA/PTSA local puede determinar una fecha para la cual el miembro debe unirse.
- Solo se pueden enviar videos nuevos y originales inspirados en el tema.
- Cada entrada debe ser el trabajo original de un solo estudiante. Cite la música de fondo (si la hay) en el formulario de inscripción del estudiante.

## *Todos los participantes también deben seguir las Normas Oficiales de Participación.*